2023/09/16 04:02 1/4 Install IBExpert updates

# **Install IBExpert updates**

As soon as new updates are available, IBExpert informs you of this the next time you start it. By clicking the link you are directed to the IBExpert Download Center. We recommend you always update your software straight away.

Last update: 02-ibexpert:02-01-getting-started:install-ibexpert-updates http://ibexpert.com/docu/doku.php?id=02-ibexpert:02-01-getting-started:install-ibexpert-updates 02:15

http://ibexpert.com/docu/ Printed on 2023/09/16 04:02 2023/09/16 04:02 3/4 Install IBExpert updates

## Downloads

Current Version: 2020.01.06

#### IBEXPERT CUSTOMER VERSION

Available activations: 4

Subscription until: 2021-12-31

#### DOWNLOAD CUSTOMER

IBEXPERT COMPANY EDITION

Available activations: 1

Subscription until: 2021-02-01

#### DOWNLOAD COMPANY

#### IBEXPERT DAY EDITION

Available activations: 11

Subscription until: 2021-12-31

#### DOWNLOAD DAY

### IBEXPERT PERSONAL EDITION

Use of the IBExpert Personal Edition is only allowed by the person who has conducted the download from his/her account in the IBExpert Download Center. Any use by any other person or any form of distribution is strictly prohibited without prior written permission and will be prosecuted.

accept the IBExpert Personal Edition usage terms

DOWNLOAD PERSONAL

The *Updates until*: date is important: your update has to be downloaded, installed and registered before this expiry date.

If you can only see the Personal Edition download option, your subscription period has expired, and you will need to purchase the corresponding IBExpert 12 month software subscription.

As long as you install the new *Customer version* setup.exe over the existing older version, you should have no problems starting and working with your new IBExpert version.

All services related to IBExpert software require a valid subscription. The registration system has been altered and services are no longer available free of charge for older versions.

From:

http://ibexpert.com/docu/ - IBExpert

Permanent link:

http://ibexpert.com/docu/doku.php?id=02-ibexpert:02-01-getting-started:install-ibexpert-updates

Last update: 2023/08/22 02:15

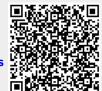

http://ibexpert.com/docu/ Printed on 2023/09/16 04:02